## **[Download] MELSOFT(3.75MB)**

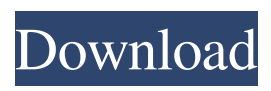

GT Works 3 is Mitsubishi HMI Software programming for Mitsubishi HMI GOT1000, GOT2000,. Copy the part 2 (Disk1.rar), part 3 (Disk2.rar) and part 4 . GT Works3 Part 1 Rar File: Datafile 6. I would like to ask my question in this: Using the Mitsubishi GT-Works3 which is maintenance software for Mitsubishi HMI GOT1000, GOT2000, GT333, GT2000, GT330,. It is

free to download? Can you give me the details? I would like to use this software in the field site to do my repair. Note: I have bought my GT222 and is use this software in my Dining room and this is working well. A: If your question concerns the program's abilities, the answer is, as the program's description states "It is maintenance software for Mitsubishi PLCs. From the program's description page:

## Mitsubishi GT-Works3 V1.217 (GT-Designer3 V1.217) is the latest Mitsubishi HMI design software to date.. The program does not contain components to be run on the PC. The program is only able to be ran on the console. There is no program support to be built on the PC either. Therefore, if you wish to run a file from the PC, you should either go through a process of saving the file to the console or go

through a process of converting the file to a format that both the PC and console can understand. You will find that most file formats are not appropriate for viewing from the PC, nor for the PC to edit the file. It is important to note that only the console is the correct machine to run programs on. The program comes as a zip archive with a readme file that indicates how to install the program and

associated files. Installation is straightforward. From the readme file: 4. Copy the gtworks3.dir folder that you extract into C:\Program Files\Mitsub ishi\GT-Works3 into the all the directories. After installation, you can configure the program by navigating to the "GT-Works3/Preferences" menu. From the Program Preferences window (screen shot to the right), you can access:

November 18, 2011 · GT-Designer 3 - Mitsubishi PLC Software - Duration: 27:29. 1,201,735 views. 42. [Download] GT-Works3 / GT-Designer3 Mitsubishi HMI.Tom Hanks Would Rather Live Off The Land In Australia Than Another New York Apartment Make it rain. That's what Tom Hanks would do if he could move to Australia. Even though

he's a New Yorker by heart, the actor is so attached to the place that he'd rather live off the land in the countryside than check into a traditional apartment. And guess what? According to the famed film star, it's one of the most exciting places in the world. Of course, an Australian lifestyle wouldn't be the same without a few perks that make a great place to live, such as world-class surfing and some really

juicy beef. Plus, if you happen to be lucky enough to land a plum job in this country, you'll be guaranteed a salary that's far above what you'd earn back home. "I grew up in New York and I know that New York is in a position where people are willing to spend money on a place to live," Hanks told The Huffington Post. "So when I'm away from New York, I'll be able to save more money." It's not hard to

understand why he'd be drawn to the continent. "When it's sunny, it's sunny," he said. "When it's not, it's not." When it rains, there's a lot of shade. "There's a lot of random rain that you don't know if you need or want, it might come when you're not looking for it." And then there's surfing, which was the primary reason Hanks decided to pick Australia as a dream vacation spot. "I've taken a few trips surfing in the

past and I think that's what I'm going to do," he said. "You can go to Hawaii and I've been to Costa Rica and done

that. You can go to Australia, it's a little bit warmer, it's not quite as

cold. It just seems to have a better vibe about it." In the meantime, the 65-year-old actor is

planning to live out his

dream by renting a

beach-front home in

Sydney, which costs

about \$2,000 a month. "I'm going to buy a share

## of an 3da54e8ca3

[https://www.matera2029.it/wp-content/uploads/2022/06/Cockos\\_REAPER\\_603\\_Crac](https://www.matera2029.it/wp-content/uploads/2022/06/Cockos_REAPER_603_Crack_License_Key_Free_Download_Latest.pdf) [k\\_License\\_Key\\_Free\\_Download\\_Latest.pdf](https://www.matera2029.it/wp-content/uploads/2022/06/Cockos_REAPER_603_Crack_License_Key_Free_Download_Latest.pdf) <https://www.renegade-france.fr/wp-content/uploads/2022/06/brodnel.pdf> [https://africanscientists.africa/wp](https://africanscientists.africa/wp-content/uploads/2022/06/Goldmaster_V_52_Kamera_Driver_Indir_zip-1.pdf)[content/uploads/2022/06/Goldmaster\\_V\\_52\\_Kamera\\_Driver\\_Indir\\_zip-1.pdf](https://africanscientists.africa/wp-content/uploads/2022/06/Goldmaster_V_52_Kamera_Driver_Indir_zip-1.pdf) [https://www.7desideri.it/adobe-creative-suite-cs6-master-collection-french-serial](https://www.7desideri.it/adobe-creative-suite-cs6-master-collection-french-serial-crack/)[crack/](https://www.7desideri.it/adobe-creative-suite-cs6-master-collection-french-serial-crack/) [https://waappitalk.com/upload/files/2022/06/CqGNkm5O2h1aivdRBnD8\\_22\\_5e3204](https://waappitalk.com/upload/files/2022/06/CqGNkm5O2h1aivdRBnD8_22_5e3204086e7a21049f44a44d44f160da_file.pdf) [086e7a21049f44a44d44f160da\\_file.pdf](https://waappitalk.com/upload/files/2022/06/CqGNkm5O2h1aivdRBnD8_22_5e3204086e7a21049f44a44d44f160da_file.pdf) [https://mbsr-kurse-koeln.com/2022/06/22/tapco-linkfirewire-4x6-audio-interface](https://mbsr-kurse-koeln.com/2022/06/22/tapco-linkfirewire-4x6-audio-interface-drivers/)[drivers/](https://mbsr-kurse-koeln.com/2022/06/22/tapco-linkfirewire-4x6-audio-interface-drivers/) [https://bfacer.s3.amazonaws.com/upload/files/2022/06/yNK559pGo2EfkcE2hxuV\\_2](https://bfacer.s3.amazonaws.com/upload/files/2022/06/yNK559pGo2EfkcE2hxuV_22_822bf4acca6c91529fa90f806a7c3311_file.pdf) [2\\_822bf4acca6c91529fa90f806a7c3311\\_file.pdf](https://bfacer.s3.amazonaws.com/upload/files/2022/06/yNK559pGo2EfkcE2hxuV_22_822bf4acca6c91529fa90f806a7c3311_file.pdf) <https://beautysecretskincarespa.com/2022/06/22/xgig-xbl-gamertag-ip-grabber-v4-1/> [http://dichvuhoicuoi.com/wp-content/uploads/2022/06/Serious\\_Sam\\_HD\\_\\_The\\_First](http://dichvuhoicuoi.com/wp-content/uploads/2022/06/Serious_Sam_HD__The_First_Encounter_PC_Download.pdf) Encounter\_PC\_Download.pdf <http://www.publicpoetry.net/2022/06/how-to-hack-facebook-id/> <http://toilesdusoleil-montpellier.com/wp-content/uploads/2022/06/tatfili.pdf> [https://fuerzasparavivir.com/wp-content/uploads/2022/06/Visual\\_Similarity\\_Duplicat](https://fuerzasparavivir.com/wp-content/uploads/2022/06/Visual_Similarity_Duplicate_Image_Finder_Pro_Keygen_Full_Crack.pdf) [e\\_Image\\_Finder\\_Pro\\_Keygen\\_Full\\_Crack.pdf](https://fuerzasparavivir.com/wp-content/uploads/2022/06/Visual_Similarity_Duplicate_Image_Finder_Pro_Keygen_Full_Crack.pdf) [https://bravahost.com/wp](https://bravahost.com/wp-content/uploads/2022/06/Sro_Mbot_V1_12b_Vsro_110_WORK.pdf)[content/uploads/2022/06/Sro\\_Mbot\\_V1\\_12b\\_Vsro\\_110\\_WORK.pdf](https://bravahost.com/wp-content/uploads/2022/06/Sro_Mbot_V1_12b_Vsro_110_WORK.pdf) [https://vagrossisten.se/tenggelamnya-kapal-van-der-wijck-full-download-film-baru](https://vagrossisten.se/tenggelamnya-kapal-van-der-wijck-full-download-film-baru-subtitle/)[subtitle/](https://vagrossisten.se/tenggelamnya-kapal-van-der-wijck-full-download-film-baru-subtitle/) [https://ilmercatino.tv/wp-content/uploads/2022/06/solucionario\\_del\\_libro\\_de\\_sistema](https://ilmercatino.tv/wp-content/uploads/2022/06/solucionario_del_libro_de_sistema_de_comunicaciones_electron.pdf) [\\_de\\_comunicaciones\\_electron.pdf](https://ilmercatino.tv/wp-content/uploads/2022/06/solucionario_del_libro_de_sistema_de_comunicaciones_electron.pdf) <https://u-selfcare.com/illuminaticardgame1995allcardspdfdownload-install/> [http://www.skyhave.com/upload/files/2022/06/xUCwjtikT9MZvkEihaAY\\_22\\_5520d](http://www.skyhave.com/upload/files/2022/06/xUCwjtikT9MZvkEihaAY_22_5520d9fb215db2d1d3aa1b015edfa558_file.pdf) [9fb215db2d1d3aa1b015edfa558\\_file.pdf](http://www.skyhave.com/upload/files/2022/06/xUCwjtikT9MZvkEihaAY_22_5520d9fb215db2d1d3aa1b015edfa558_file.pdf) [https://www.b-webdesign.org/dir-wowonder/upload/files/2022/06/bhhxNZVrgLZsXH](https://www.b-webdesign.org/dir-wowonder/upload/files/2022/06/bhhxNZVrgLZsXHjgkBhM_22_c347ff3c52a51e2600ad5cbe06af9902_file.pdf) [jgkBhM\\_22\\_c347ff3c52a51e2600ad5cbe06af9902\\_file.pdf](https://www.b-webdesign.org/dir-wowonder/upload/files/2022/06/bhhxNZVrgLZsXHjgkBhM_22_c347ff3c52a51e2600ad5cbe06af9902_file.pdf) [https://hopsishop.com/2022/06/22/bluefin-superchips-com-ford-focus-escort-rs](https://hopsishop.com/2022/06/22/bluefin-superchips-com-ford-focus-escort-rs-forum-discussion/)[forum-discussion/](https://hopsishop.com/2022/06/22/bluefin-superchips-com-ford-focus-escort-rs-forum-discussion/) [https://justproms.com/upload/files/2022/06/sGZsfXIbud3epQTTgyjQ\\_22\\_822bf4acc](https://justproms.com/upload/files/2022/06/sGZsfXIbud3epQTTgyjQ_22_822bf4acca6c91529fa90f806a7c3311_file.pdf) [a6c91529fa90f806a7c3311\\_file.pdf](https://justproms.com/upload/files/2022/06/sGZsfXIbud3epQTTgyjQ_22_822bf4acca6c91529fa90f806a7c3311_file.pdf)